Sep Manual Update [Definitions](http://thedocs2015.ozracingcorp.com/go.php?q=Sep Manual Update Definitions) >[>>>CLICK](http://thedocs2015.ozracingcorp.com/go.php?q=Sep Manual Update Definitions) HERE<<<

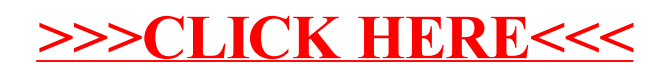